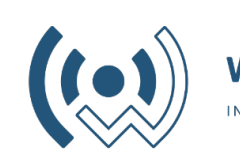

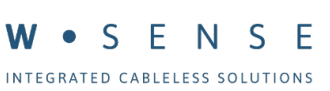

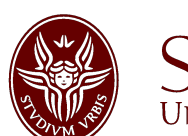

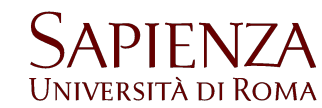

#### **Programmazione di sistemi multicore CUDA #2**

Fabrizio Gattuso

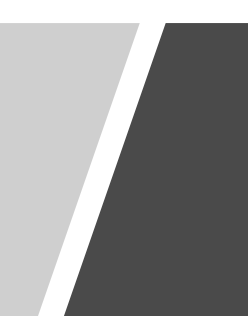

### Avvisi

#### 12 Dicembre **NO LEZIONE PER IT MEETING Il secondo esonero sarà svolto insieme al pirmo appello**

Date esame completo e primo esonero:

- **14 Gennaio** ore 16-18, Aula 2L Via del Castro Laurenziano 7A
- **4 Febbraio** ore 16-18, Aula 2L Via del Castro Laurenziano 7A

È uscito il codice OPIS *SIU975JZ* per la **valutazione del corso**  È importante che cominciate ad **inviare la mail con la richiesta materiale per il progetto**

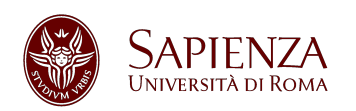

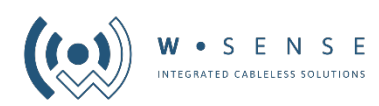

### Gestione della memoria

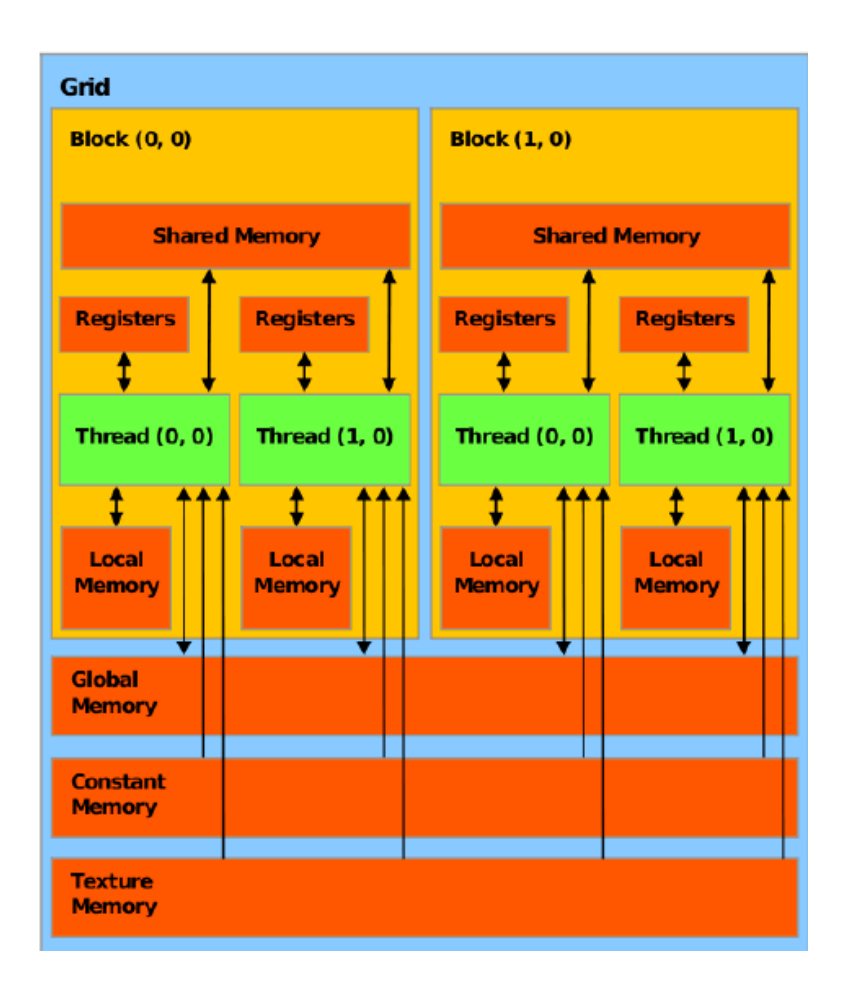

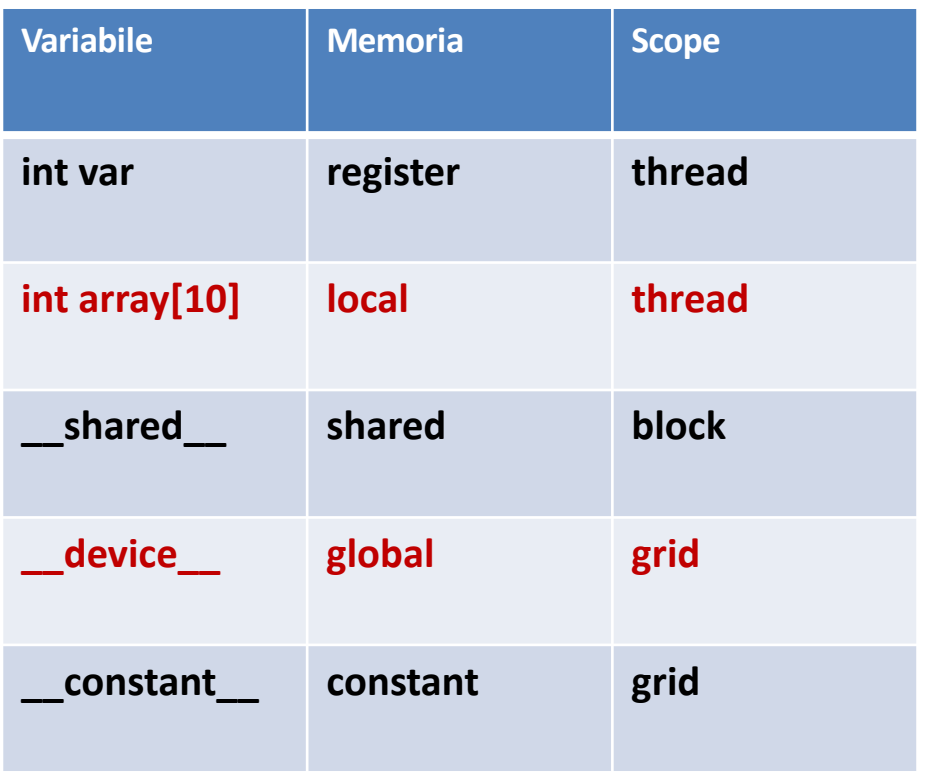

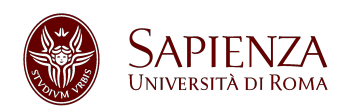

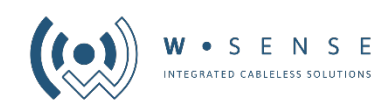

#### Lavorare con i thread

I thread all'interno dello stesso blocco sono *utili* perché possono comunicare tra loro.

> Attraverso la direttiva void \_\_syncthreads()

Tutti i thread saranno sincronizzati tra loro e solamente quando tutti avranno raggiunto la barriera il codice andrà avanti.

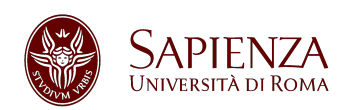

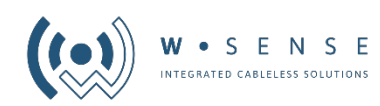

# Lavorare con i thread (2)

Questo è utile anche per prevenire tre tipi di hazards noti:

- RAW (Read after write)
- WAR (Write after read)
- WAW (Write after write)

#### **Fare sempre attenzione alle dipendenze temporali dei dati.**

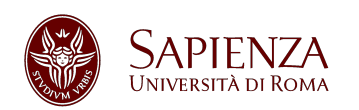

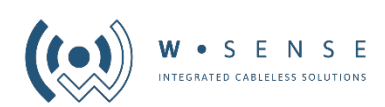

# Lavorare con i thread (3)

Come già dovreste sapere la memoria utilizzabili per condividere dati tra due thread è quella:

- **1. Global**
- **2. Shared**

**\_\_shared\_\_ per varabili su area di memoria condivisa**

**Non usare la global se non strettamente necessario, in quanto, è molto più lenta rispetto alla shared. Al Massimo utilizzare la memoria constant.**

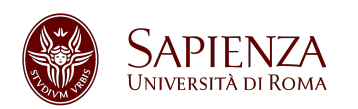

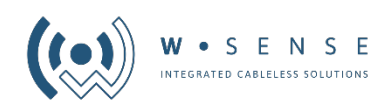

# DimGrid e DimBlock

Come abbiamo visto se si avvia un kernel nel seguente modo:

**myKernel<<<N, M>>>** verrà lanciato con N blocchi da M threads.

Se si vogliono specificare più nel dettaglio tutte le dimensioni, tra cui la griglia, è necessario usare l'indirizzamento esteso.

dim3 grid( 512, 1, 1) o dim3 grid( 512) Dim3 block( 1024, 1024,

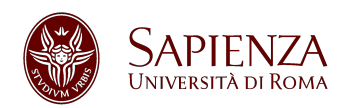

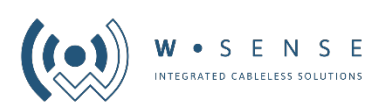

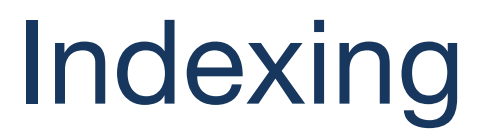

Abbiamo già visto come si può ricavare l'id univoco per un'architettura 1D:

#### **index = threadIdx.x + blockIdx.x \* blockDim.x**

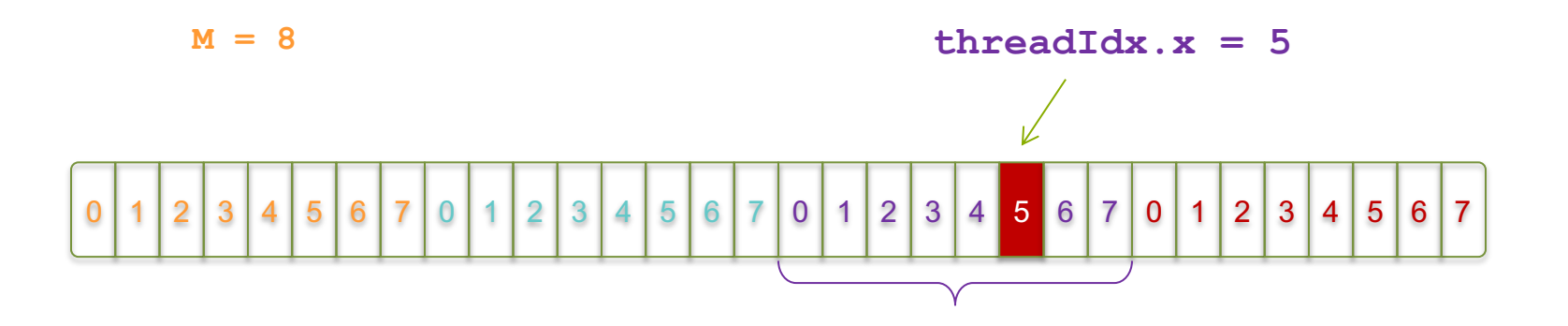

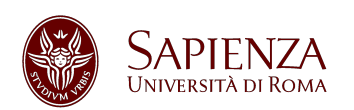

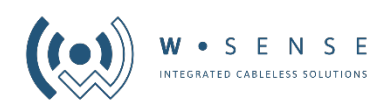

# Indexing (2)

 $Index2D = blockldx * blockDim.x * blockDim.y +$ threadIdx.y \* blockDim.x + threadIdx.x

**Index3D** = blockIdx.x \* blockDim.x \* blockDim.y \* blockDim.z + threadIdx.z \* blockDim.y \* blockDim.x + threadIdx.y \* blockDim.x + threadIdx.x

**E questo solo per le griglie in 1D…**

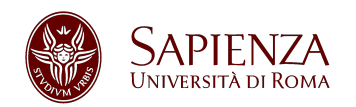

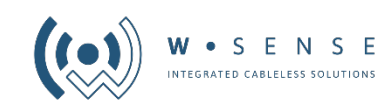

# Gestione dei device (GPU)

Esistono delle comode funzioni per la gestione del device.

**cudaError\_t** cudaGetDeviceCount ( **int\*** count ) *Ritorna il numero di device disponibili.* **cudaError\_t** cudaGetDevice ( **int\*** device ) *Ritorna il device in uso.* **cudaError\_t** cudaSetDevice ( **int** device ) *Imposta il device da utilizzare.*

**cudaError\_t** cudaGetDeviceProperties ( **cudaDeviceProp\*** prop, **int** device )

*Ritorna la CC del device selezionato.*

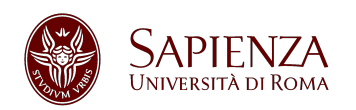

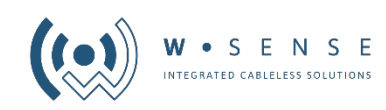

# Gestione degli errori

Gestire gli errori è sempre una pratica essenziale per ogni sviluppatore. Nel calcolo parallelo è essenziale.

**cudaError\_t è l'enumeration utilizzata per rappresentare gli errori.**

cudaSuccess = 0 cudaErrorInvalidValue = 1 cudaErrorMemoryAllocation = 2  $cudaErrorInvalidConfiguration = 9$ cudaErrorDuplicateVariableName = 43

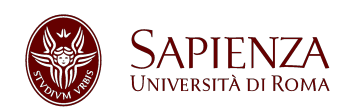

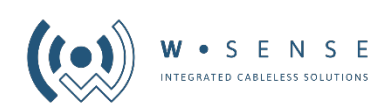

# Gestione degli errori (2)

**cudaError\_t** cudaGetLastError ( **void** ) *Ritorna l'ultimo errore lanciato.* **char\*** cudaGetErrorString( **cudaError\_t** error ) *Ritorna una stringa sull'errore passato in input.*

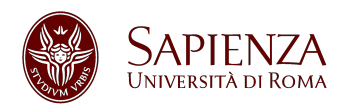

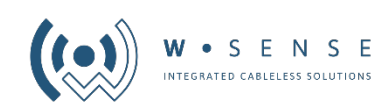

# Calcolo dello speedup

L'**incremento delle prestazioni** di un programma parallelo rispetto a uno sequenziale è detto **speedup**.

Si può calcolare come: **tempo sequenziale / tempo parallelo**

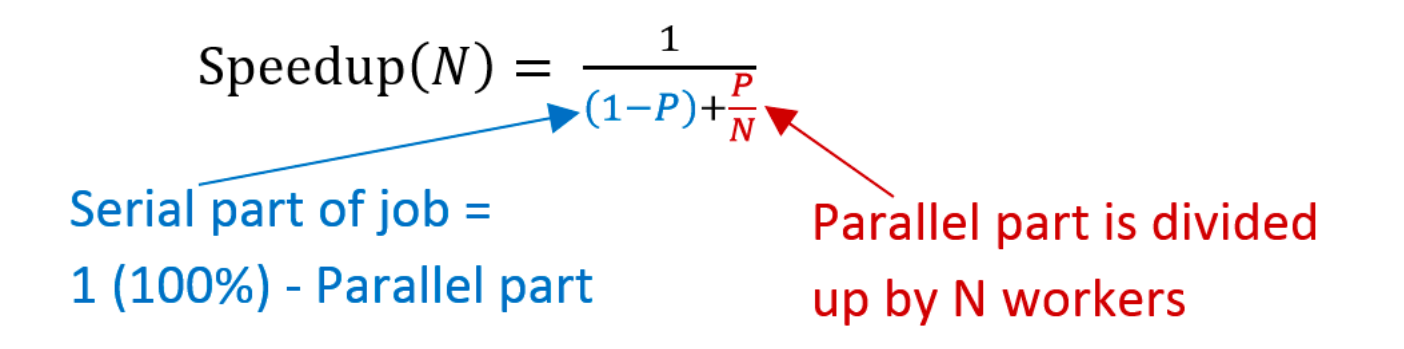

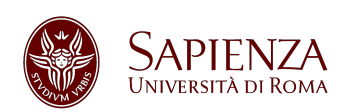

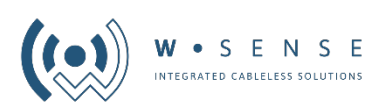

#### Come scegliere i parametri da passare al kernel

- 1. Guardare sempre I limiti massimi dell'hw (**warp size**, **SM**, **max blocks**, **max threads per block**)
- 2. I thread all'interno del blocco dovrebbero essere multipli dello WARP size
- 3. Partire da numeri grandi di threads e blocks, calcolare lo speed up e provare a diminuire i parametri cercando la soluzione ideale

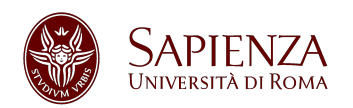

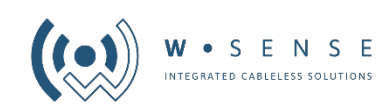

# Compute Capability (CC)

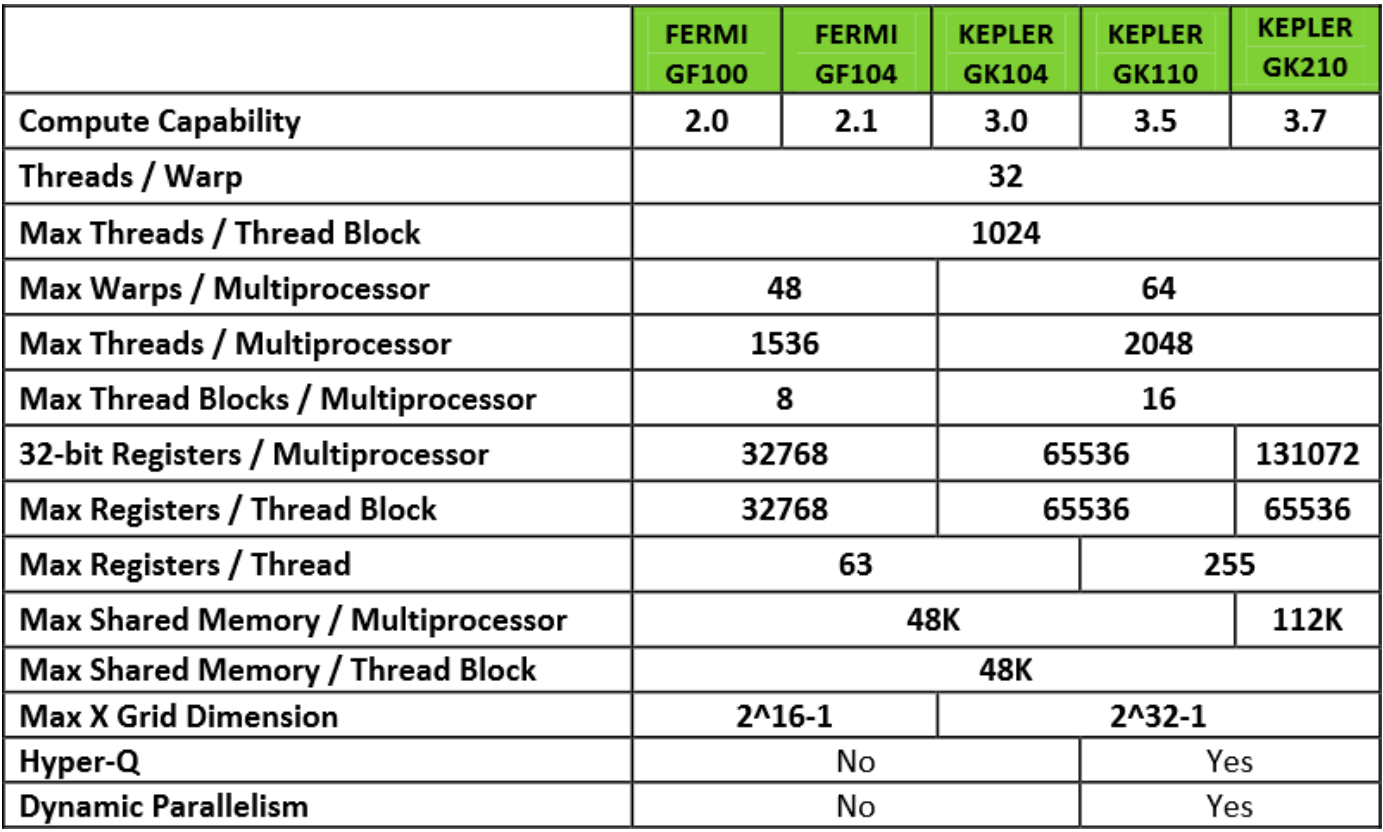

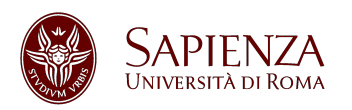

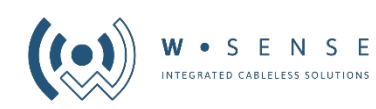

### Piccolo esercizio

Calcolo parallelo del prodotto di due matrici

**C = AB**

**A una matrice Nx16 B una matrice 16xM M e N multipli di 16**

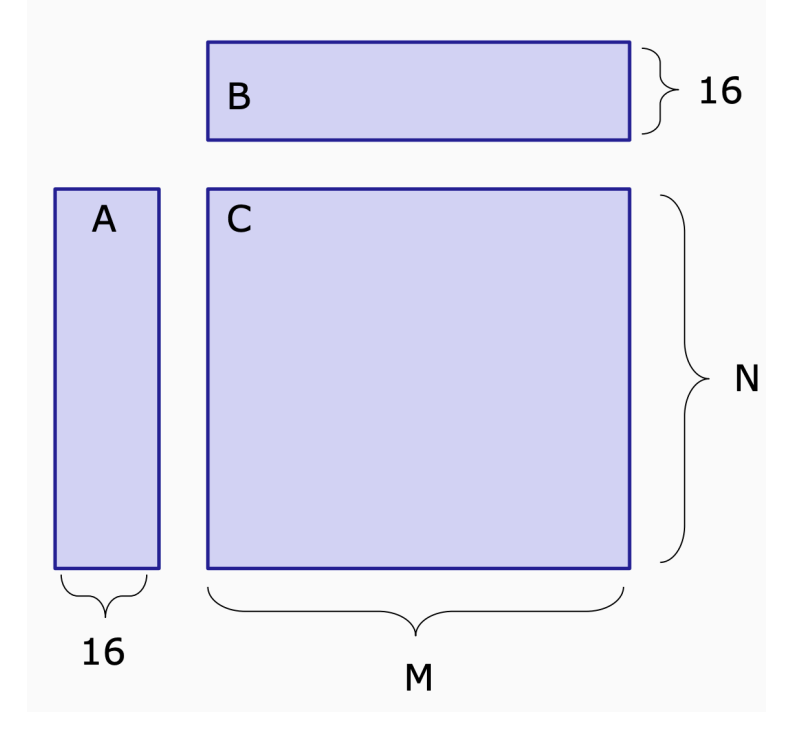

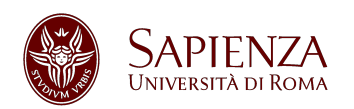

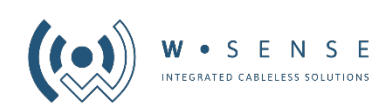

# Piccolo esercizio (2)

16 B  $\overline{C}$  $\overline{A}$ N 16 M

La matrice viene divisa in tile da 16x16

Ogni tile viene passata a un blocco di thread

Ogni thread calcola un elemento della matrice risultante

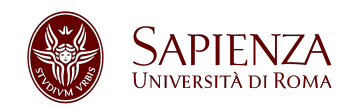

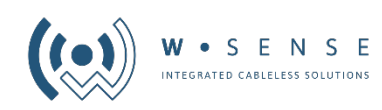

# Piccolo esercizio (3)

```
__global__ void simpleMultiply(float *a, float* b, float 
*c, int N) {
  int row = blockIdx.y * blockDim.y + threadIdx.y;
  int col = blockIdx.x * blockDim.x + threadIdx.x;
  float sum = 0.0f;
  for (int i = 0; i < TILE DIM; i++) {
     sum += a[row*TILE_DIM+i] * b[i*N+col]; 
  } 
  c[row*N+col] = sum;
}
```
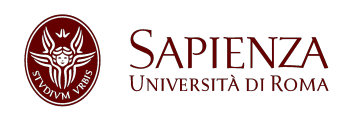

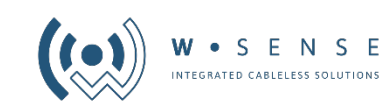